# 総 則

## 1 選手登録規定について

- (1)一般社団法人香川県卓球協会(以下、香川県卓球協会)主催の大会に参加する者は、香川県卓球協会を 通して(公財)日本卓球協会に登録しなければならない。
	- ① 登録は原則として該当年の年度初めに(6月15日までに)完了すること。追加登録の最終締め切りは 1月15日までとする。
- ② 登録有効期間は年度単位とし、4月1日より翌年3月31日までとする。
- (2)登録手続きについて
- ① (公財)日本卓球協会のオンラインシステム「会員登録システム」により、各チームの代表者がインタ ーネットを利用して登録をする。詳細については『登録に関する注意事項』を参照のこと。
- ② 役員登録が必要な団体戦に出場するチーム(学校)は、役員(監督)登録(中学校はコーチやアドバイ ザーも含む)が必要です。役員登録料は1人1,500円です。詳細については、各大会要項を参照の こと。
- ③ 特例を除いて、二重登録は原則として認めない。また、一度登録したチーム以外のチームに参加するこ とはできない。
- ④ 各大会の要項に記載されている団体戦の選手登録数を満たしている登録チームであれば、団体戦に出場 することができる。ただし、他のチームとの混成チームは認められない。
- ⑤ 登録料が未納の場合はゼッケンを配付することができないので、必ず大会までに納入しておくこと。
- ⑥ 令和5年度登録料は下記一覧表による。 ※平成28年度より団体登録料金及びラージボール登録とレディース登録は廃止となりました。

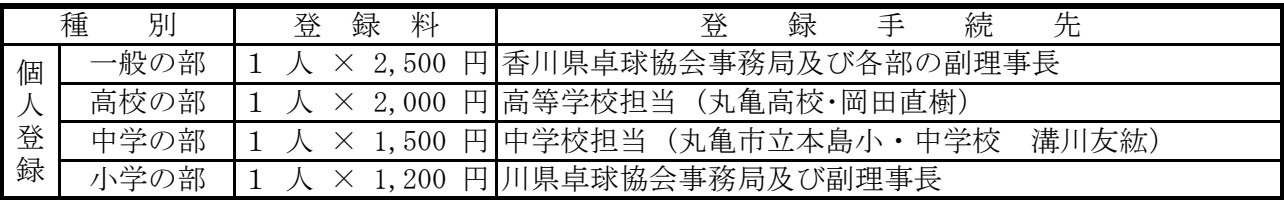

- ⑦ 登録についての特例
	- ・原則として同一人の登録は1ケ所に限るが、勤務先においてチーム編成ができない場合、勤務先名で 個人登録をし、チーム戦出場のため勤務先以外の一つのクラブに所属する二重登録ができる。ただし、 登録料は両方で納入しなければならない。
	- ・中学生と小学生については、所属学校以外に県内の1つのクラブへの二重登録を認める。
	- ·所属する登録チームにラージボール大会またはレディース大会に団体出場するメンバーがいない場合 は、登録手続きの際に出場するチーム名を申し出て、ゼッケンを購入(300円)すること。

## 2 大会参加料及び申し込みについて

(1)令和5年度香川県卓球協会の大会参加料について(下記一覧表による)

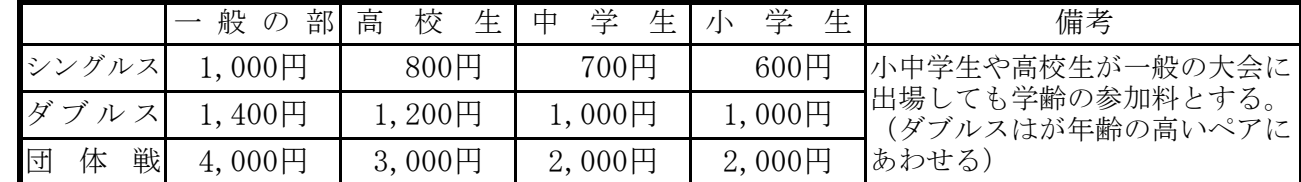

(2)大会参加申し込みの手続きについて

(他のクラブ等と申し込みが重複しないように注意すること。)

③各大会の申し込み場所・問い合わせ先

 各大会の申込先が各種別ごとに変更になっていますので、ご注意ください。詳細については、『参加 申込に関する注意事項』で確認をし、間違いのないように留意してください。

3 大会規定

① 大会参加料は、大会当日に受付で納入すること。(釣り銭のいらないように準備してください。)

② 大会参加申し込みは、末尾に綴り込みの所定の大会参加申込書に必要事項を記入の上、期日までに郵送 で申し込むこと。(FAXによる申し込みは認めない。)また、原則として申し込み締め切り後の変更 や追加・削除等は認めない。(団体戦の選手変更は認める)

- (1)香川県卓球協会主催の大会は、現行の日本卓球ルール及びラージボール卓球ルール(競技大会ルール) により実施する。
- (2)使用球は大会本部が準備した(公財)日本卓球協会公認のニッタク(プラ3スタープレミアム)と VICTAS (CP40+3スター)プラスチックボール及び公認のラージボール(ニッタクク リーン) を使用する。
- (3)個人戦のベンチコーチ(アドバイザー)は16決定から認める。ただし、中学生以下の大会においての み全て認める。また、タイムアウト制は高校生の大会の準々決勝からのみ適用する。
- (4)ラバーダイン(接着剤)については、有機溶剤を含まない日本卓球協会公認のものを指定された場所の みで使用すること。
- (5)シード及び組み合わせは、組合せ委員会で行う。
- (6)服装については、(公財)日本卓球協会公認のユニフォームを着用すること。
	- ① 出場選手は、背中に当年度の(公財)日本卓球協会指定のゼッケンをつけること。
	- ② 指定のゼッケンをつけていない者は、試合に出場できない。
- (7)その他
	- ① 競技中の事故については、主催者側で応急処置をするが、それ以外の責任は負わない。
	- ② 表彰は各種目とも原則として3位までとする。
	- ③ 各大会において前年度の優勝者は、大会当日までに優勝杯を返還すること。

### 4 全国・四国大会の参加について

(1)香川県卓球協会主催の予選会を経て、日本卓球協会主催の全国大会に出場する場合の個人戦の参加料は、 香川県卓球協会が負担する。団体戦の参加料については、出場チームが負担する。

- (2)四国大会の参加料は、団体・個人ともに出場チーム及び選手の負担とする。
- (3)全国・四国大会の推薦出場者と参加制限のない種目に出場を希望する者は、香川県予選会までに出場の 意志を香川県卓球協会まで文書で連絡すること。(予選会の参加料は不要です)
- (4)予選を経て代表権を得た者は、本大会を理由なく欠場してはならない。やむを得ず欠場する場合は、必 ず香川県卓球協会に届け出をすること。
- (5)全日本選手権、全日本社会人選手権の大会に参加する選手は、日本卓球協会の等級制段位を取得しなけ ればならない。

 (初段は、一般10,000円・大学生6,000円・高校生4,000円 2段以降の金額は事務局に お問い合わせください)

## 5 公認審判員講習会について

- (1)令和5年度四国ブロック公認レフェリー更新講習会・上級審判員資格取得及び更新講習会 令和5年7月2日(日) 会場:愛媛県松山市 詳細については後日連絡する。
- (2)令和5年度公認審判員資格取得及び更新講習会 令和5年7月9日(日) 会場:城乾コミュニティセンター 詳細については後日連絡する。
- (3)公認審判員の有効期限は取得年を含めて3ケ年です。期限を経過した者は更新手続きをしないと資格が 消滅します。 新規取得審査料および更新料は下記の通りです。

| 公認審査料       | 、認<br>$\overline{\phantom{a}}$<br>$\sim$ | $000$ 円<br>10                      | ⊥級審判員<br>$\overline{\phantom{0}}$ | $000$ 円            | 員<br>△認審判『 | $000$ 円       |
|-------------|------------------------------------------|------------------------------------|-----------------------------------|--------------------|------------|---------------|
| 氺<br>新<br>更 | 、認<br>$-$<br>$-$<br>--                   | $000\overline{P}$<br><sup>10</sup> | 工級審判尸                             | $000$ 円<br>L<br>v. | 員<br>公認審判  | $000\text{F}$ |

 <sup>※</sup>公認審判員の新規取得審査料は香川県卓球協会が2,000円を負担する。また、公認レフェリーと上級 審判員・国際審判員の新規取得審査料・更新料及び公認審判員の更新料は、香川県卓球協会が全額負担す る。

### 6 その他

- (1)個人情報の取り扱いについては、目的以外の使用のないように留意します。
- (2)大阪国際招待選手権大会(一般の部)は、全日本卓球選手権大会県予選会(一般の部)を、東京選手権 大会(一般の部)は、香川県卓球選手権をそれぞれ選考会とする。希望者は各大会までに申し出ること。 選考方法は、香川県卓球協会の規定による。

## 令和5年度 大会参加申し込みに関する注意事項

- 1 大会参加料は、大会当日の開会式までに受付で納入してください。(釣り銭のいらないように準 備してください。)
- 2 大会参加申し込みは、末尾に綴り込みの所定の大会参加申込書に必要事項を記入の上、期日まで に郵送で申し込むこと。(FAXは認めない。) 他のクラブ等と申し込みが重複しないように 注意し、申し込み締め切り後の変更・追加・削除等は認めない。(団体戦の選手変更だけは可)
- 3 各大会ごとの申し込み先は以下のようになっています。それぞれの大会要項で確認をして、間違 いがないように留意してください。

#### ★一 般

 〒761-8013 高松市香西東町356-1 川口 裕臣 気付 香川県卓球協会 宛 携帯 090-6082-7045

★ラージボール

〒761-8044 高松市円座町36-1

川西 隆昭 気付 香川県卓球協会 宛 携帯 090-5715-5020

★レディース

 〒760-0080 高松市木太町2657 アルファルネス木太町501号 石田 則子 気付 香川県卓球協会 宛 携帯 090-4783-0563

★高等学校

 〒760-0068 高松市松島町一丁目18番54号 Eメール hd3275@kagawa-edu.jp 香川県立高松商業高等学校 久保 貴嗣 宛 TEL 087-833-1971

★中学校

 〒761-0901 さぬき市大川町富田西2823-1 さぬき市立さぬき南中学校内 蓮井 優 宛 TEL (0879)  $43-4304$  携帯 090-7622-4110

★小学校

 〒761ー8002 高松市生島町190-1 鬼松 健二 気付 香川県卓球協会 宛 携帯 080-8631-0349

4 問い合わせ先

★香川県卓球協会 理事長 塩見 卓生 〒762-0031 坂出市文京町2丁目1-5 香川県立坂出高等学校内 TEL 0877-46-5125 携帯 090-1578-5172 メール(職場)k49871@kagawa-edu.jp (自宅)takuo4103@yahoo.co.jp

 ★香川県卓球協会 事務局次長 辻 憲一朗 -<br>〒764-0011 仲多度郡多度津町栄町1-1-82 香川県立多度津高等学校内<br>メール(職場)k57546@kagawa-edu.jp 携帯 090-4784-9236 メール (職場) k57546@kagawa-edu.jp

### ★中学校の部の大会

丸亀市立本島小・中学校 溝川 友紘 - 携帯 090-4146-0081

## (公財)日本卓球協会登録に関する注意事項

 (公財)日本卓球協会への加盟登録は、「会員登録システム」により、インターネット上で加盟申請 をすることになりました。各登録チームの代表者は、以下の注意事項をよく読んで、手続きをしてく ださい。

 詳細な操作ガイドについては、(公財)日本卓球協会ホームページの「協会登録方法(H30~)」に 掲載されていますので、確認をお願いします。

1. 登録申請受付開始日について

### 令和5年度の香川県卓球協会の受付開始日は、令和5年3月1日(水)からです。

- 2. 登録システムの入力手順等について
- (1)2019年度以降にチーム責任者ID、パスワードを取得されている場合は、入力済みのデー タが表示されるので、変更部分の加筆修正を行い、登録申請をする。

※一度獲得した個人IDで登録する。所属チームが変わる選手は特に注意すること。

- (2)2018年度以前に登録してそれ以降登録していないチームは2018年度まで使用していた 8桁のチームコード(一般の例:36100027)が必要です。チームコードが不明の場合 は、事前に香川県卓球協会事務局長 蓮井和智 までメールにて連絡をしてください。
- (3)初めて「会員登録システム」を操作する場合は、「新規登録」から入り、以下の手順で操作を 進めてください。
	- ①日本卓球協会のホームページから「会員登録システム」(http://jtta-members.jp)に入り、 責任者のメールアドレスを登録する
	- ②返信されたメールから登録システムに入り、チーム情報(登録団体名や代表者名等)を登 録(8桁のチームコードが必要)する
	- ③選手や役員の個々の会員情報(姓名や生年月日、郵便番号等)を登録する
	- ④香川県卓球協会が登録内容を確認して承認する
	- ⑤登録料金が確定し、登録料金と納入通知が届く
	- ⑥コンビニ等での納入手続きをし、支払いをする
	- ⑦支払終了のメールが届く
- (4)ゼッケンの受け取りについて

 日本卓球協会より届いた支払い手続き完了メールを印刷したものを各部の担当者に提出し、 登録人数分のゼッケンを受け取る。レディースやラージボール大会に別チームから出場する 場合は、提出する用紙に追記し、300円で別途ゼッケンを購入する。登録システムには入 力しないこと。

3.問い合わせ先

★香川県卓球協会 事務局長 蓮井 和智

〒762-0006 坂出市旭町3丁目3-26 携帯 090-1322-9510

メール (協会) hasui-kagawatt@ma.pikara.ne.jp(職場)cp3193@pref.kagawa.lg.jp ★香川県卓球協会 事務局次長 辻 憲一朗

 〒764-0011 仲多度郡多度津町栄町1-1-82 香川県立多度津高等学校内 メール(職場)k57546@kagawa-edu.jp 携帯 090-4784ー9236

★香川県卓球協会 理事長 塩見 卓生 〒762-0031 坂出市文京町2丁目1-5 坂出高等学校内 TEL 0877-46-5125 携帯 090-1578-5172 メール (職場) k49871@kagawa-edu.jp (自宅) takuo4103@yahoo.co.jp

## 『会員登録システム』の操作ポイント

1.チームと個人会員の登録申請作業は、必ず続けて行ってください。

 チーム情報と個人会員の登録を連続して行わない場合、都道府県卓球協会(連盟)もしくは地区・支部で登録 申請を却下することがあります。必ず、続けて個人会員の登録を行ってください。

- 2. 登録申請先の選択は十分に注意してください。
- (1)登録申請先の 1)都道府県、2)地区・支部、3)チーム区分、4)登録会員の種別は、加入申請中に変更 (訂正)をすることができません。

 変更(訂正)をする際は、該当する登録申請を都道府県卓球協会(連盟)もしくは地区・支部で却下しても らい、チーム責任者は取得済みチーム責任者IDでログインのうえ、再度登録申請を行ってください。 ※登録申請が却下されても、入力したチーム情報、会員情報は保存されています。

- (2) 登録会員の種別で問い合わせの多いもの
- 1)第6種は、全国教職員卓球連盟に所属する『選手』で、『ゼッケン配布対象者』です。 役職者章を入手する際は、第8種で、以下2)のいずれかを選択してください。
- 2) 第8種は、会員区分「監督、コーチ等]がなくなりました。以下のいずれかを選択してください。 第8種役員(教職員):全国教職員卓球連盟に所属する、役職者章配布対象者。 第8種役員(役員) :全国教職員卓球連盟に所属しない、役職者章配布対象者。
- 3)同一のチームコード内で選手と役員を兼ねる際には、「選手・役員選択」で"選手兼役員"を選択し、 「種別選択」で表示される種別のペアで登録をしてください。(これまでのように、複数行に同一人物の 入力は行わないでください)。
- 例)「選手・役員選択」選手兼役員 → 「種別選択」第1種一般・第8種役員(役員) 等 (3)郵便番号について

## 郵便番号は、登録会員の「登録地」を選択するための項目です。登録会員の「登録地」郵便番号と、 登録申請する都道府県とが合致しないと、登録申請は行えません。 個別郵便番号はご利用いただけませんので、住所に付与された郵便番号をご入力ください。

- 3.二重所属となる登録会員の登録申請は注意してください。
- (1)複数のチームに所属する登録会員は、申請手順をご確認ください。
	- 会員IDは1人につき1つ発行され、所属協会・所属チーム・学校が変わっても不変です。

 1つのチームで所属済(登録料納入済)とならないと、次のチームで登録申請をすることができません ので、大会申込など、先に登録を済ませたいチームから登録申請を行い、そのチームで取得した会員ID で、2チーム目以降の登録をしてください。

(2)二重登録エラーの表示について

 2つ目のチームに登録しようとする際に、すでに取得した会員IDを入力しないと上記エラーが表示され ます。また、登録済選手の中に同姓同名の選手が存在する場合にも表示されます。

 他人である場合のみ「別人である」を選択してください。同一人物であるにも関わらず「別人である」を 選択すると会員IDが複数取得され、日本卓球協会より二重登録の連絡がありますので、当該チームに連絡 して、変更手続きをお願いします。

 詳細については、『会員登録システム』サイト(http://jtta-members.jp)のトップページ「登録ガイド、 規程」セクションに掲載の「二重登録エラーが表示された場合の対応ガイド」をご確認ください。

- ◎『会員登録システム』の操作ガイドは、『会員登録システム』(http://jtta-members.jp)のトップページ 「登録ガイド、規程」セクションに掲載しています。該当ガイドをご確認ください。
- ◎登録申請先は、登録規程を確認の上、該当する都道府県卓球協会(連盟)にお問い合わせをお願いいたしま す。